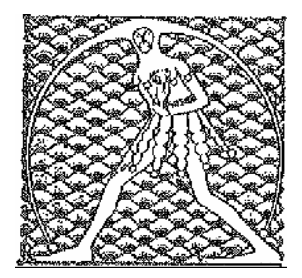

## **GILDA** NAZIONALE DEGLI INSEGNANTI Federazione GILDA UNAMS

## COMUNICATO STAMPA

## **PRECARI, "PROFUMO DI VITTORIA" ALLA CORTE DI GIUSTIZIA EUROPEA**

Per la sentenza definitiva occorrerà aspettare ancora qualche mese ma per i precari della scuola italiana si profila già una vittoria nelle aule giudiziarie di Lussemburgo. E' quanto emerso dall'udienza della causa che si è svolta questa mattina alla Corte di Giustizia Europea, riguardante la reiterazione dei contratti a tempo determinato per oltre 36 mesi, alla quale hanno partecipato gli avvocati dei docenti, l'Avvocatura dello Stato italiano e la Commissione Europea.

"Anche se bisognerà attendere qualche mese per conoscere gli esiti dell'udienza - spiega l'avvocato Tommaso De Grandis che ha rappresentato la Federazione Gilda Unams nel dibattimento - nutriamo un cauto ottimismo".

Estremamente positiva la posizione della Commissione Europea che si è espressa a favore degli insegnanti, dichiarando senza mezzi termini che non esistono ragioni obiettive in grado di giustificare un numero così elevato di precari.

Nessuna domanda è stata posta dai giudici all'Avvocatura dello Stato italiano e ciò, secondo i legali dei ricorrenti, dimostra che il collegio ha già le idee chiare su quale tipo di sentenza emetterà.

Roma, 27 marzo 2014

UFFICIO STAMPA GILDA INSEGNANTI